## Program test of

## **REX Overdrive for FSX**

## Program created by Real Environment Xtreme

The REX Overdrive for FSX is created by Real Environment Xtreme, and their goal for this product was to create a complete, user friendly texture pack containing textures in both standard and HD quality. They have created a superb textures pack that indeed is very user friendly. You have multiple variations of textures, and have the possibility to change settings for the sky, ocean, lakes, sun glare and many more. As addition to this, the REX Overdrive also has a build-in flight planner.

REX Overdrive can be bought as a download, but you can also choose to by it as a box in stead.

I purchased the download version through SimMarket, which went as usual. Very easy and the download speed was quite good. The file is very huge, so the download of cause took quite some time. I think it was about 8GB.

Installation was very easy – just follow the wizard. This of cause also took quite some time, due to the size of the file, and this even-though that I have a high-end computer. But when finally installed, the fun began.

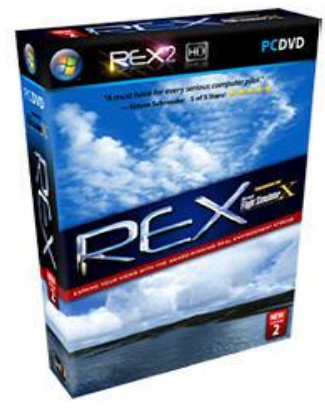

When you start up REX the first time, you will need to take some time to get it all setup right – Please do so, otherwise you will not gain all features and get the maximum quality out of the program.

You will need to fill out the **Configuration Manager** with your settings or you can use the default ones.

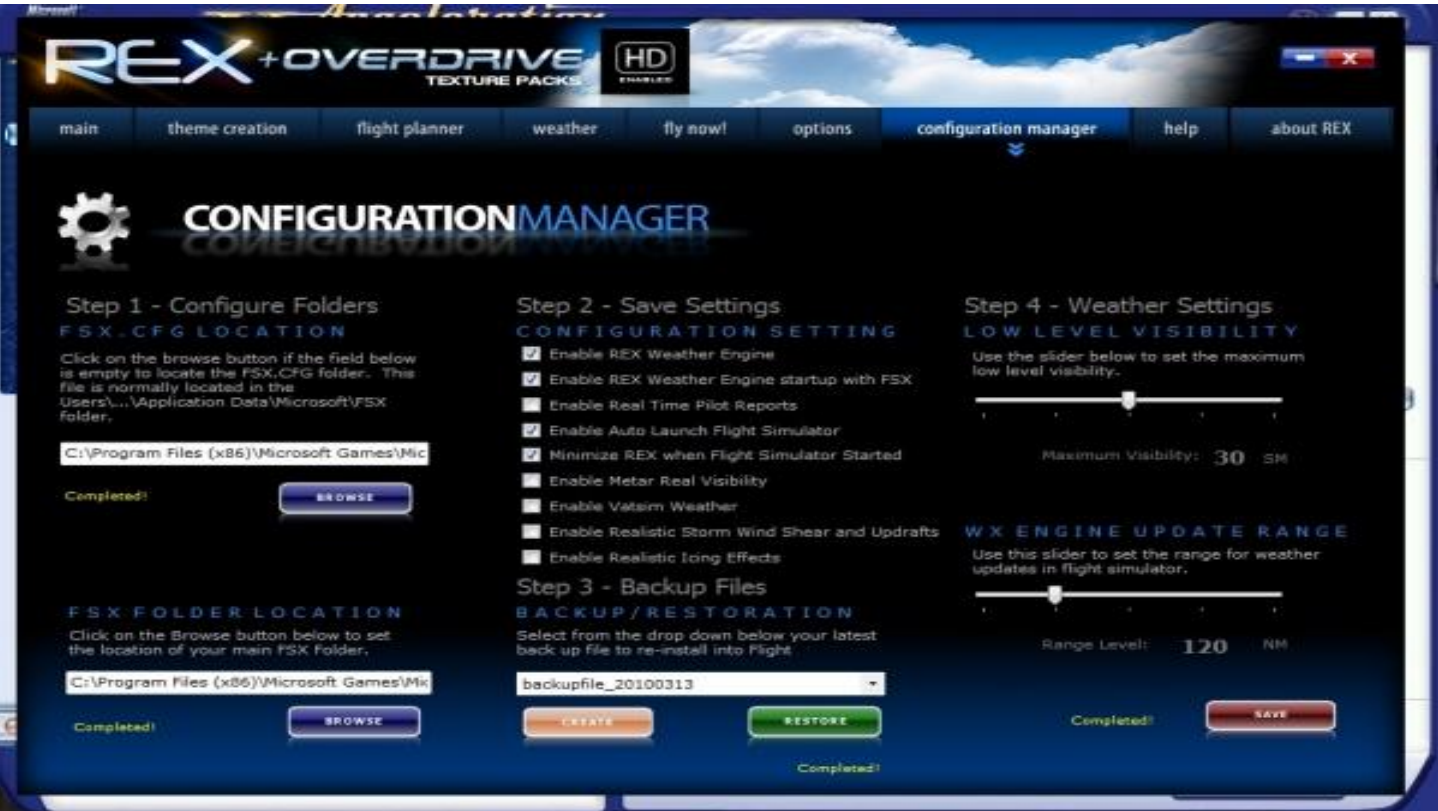

After this basic information, you will need to fill out the **Options** part – this is where you define what you want REX to include, and also a definition on resolution quality for different levels of clouds and water textures. Here you can also define on what levels you want to be able to create themes, and define all that you would like to include for setting up your personal themes.

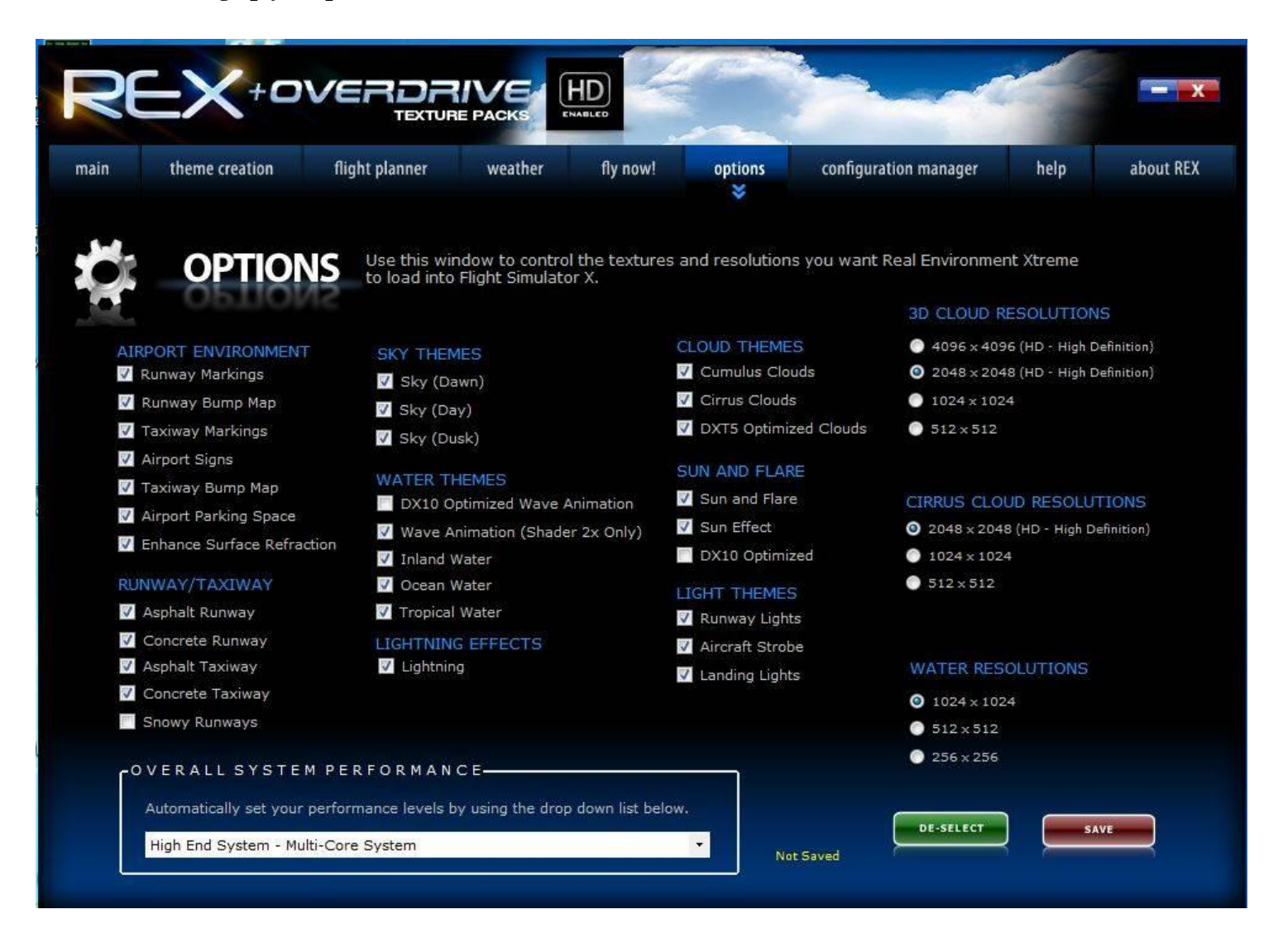

Now when you have filled in all information after your request you can start using the program. REX is very user friendly, and the start-up screen consists of 3 choices. You can choose to go directly into flying or create some new customized weather themes or you can start creating a flight plan.

The main screen looks like this – As you can see the picture is for the FS9 version, but it looks the same for FSX. Simply just click on what you want to do and just follow onscreen manual. This is very easy and you get so many possibilities to adjust your settings, so that you can generate the perfect scenery layout that fits your needs.

If you choose **I just want to fly**, you will use the default or the last setting you created in REX, and go directly to opening FSX.

If you on the other hand would like to create a new personal weather theme, or simply just want to add

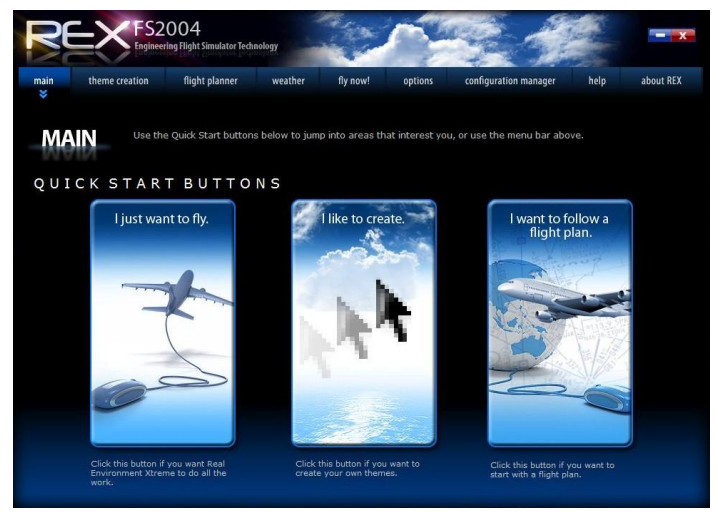

some additional textures to your FSX, you just choose the **I like to create button**. Here you now have the possibility to change the settings for a lot of textures. Just click the theme setting you what to change and inside every theme setting, you get a huge number of possible selections for both e.g. night/day/dusk or low level cloud versus high level clouds and you can choose between standard and HD resolution.

It is very easy , but it will take you some time to go through them all, because there are simply so many. Then please remember that this is only the Overdrive pack. At REX's website you can free of charge download an additional 9,9GB extra textures, so now you really have a large matrix of high quality textures to choose from.

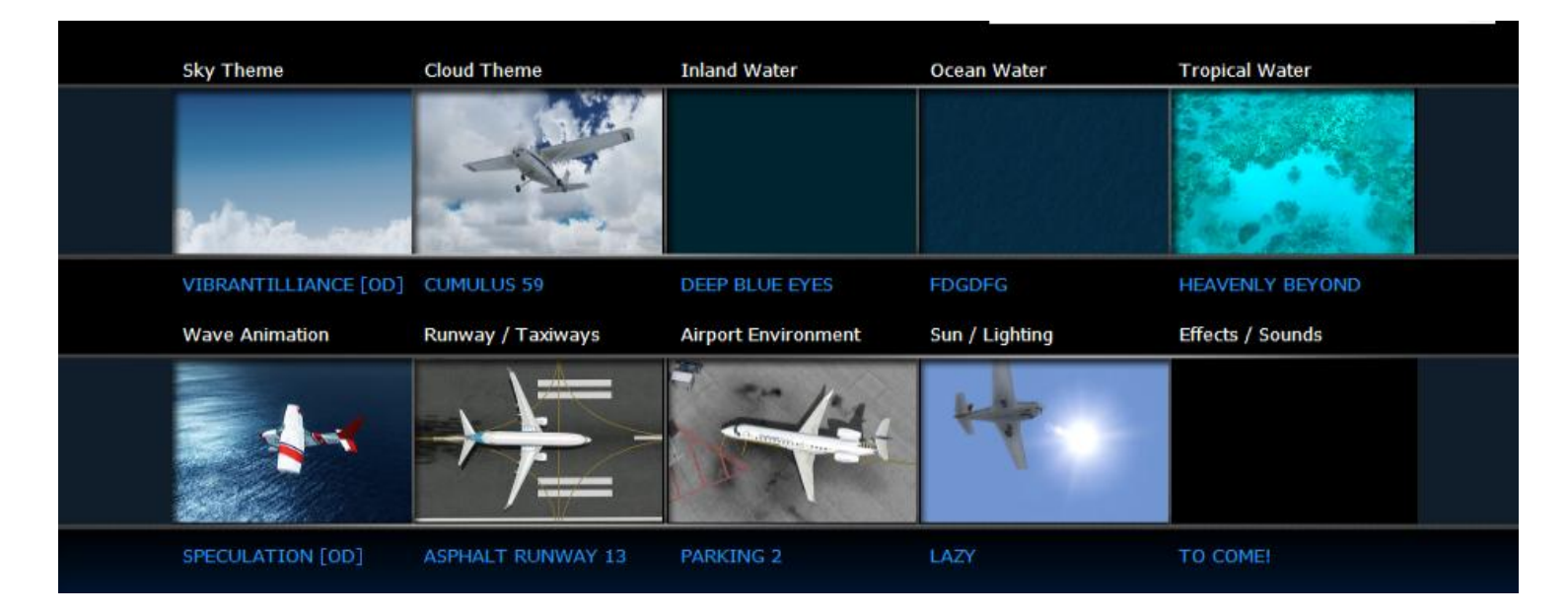

When you have created all your personal themes or what ever you wanted, then just upload this into FSX. This will take a long time to transfer, so grab a cup of coffee. The result when you then start up FSX and start viewing the details added by REX, you will be very surprised. REX really adds so much detail, and it gives the simmer a sensational feeling of real aviation. If you combine this with a high quality scenery package as e.g. AeroSoft's Tahiti X and e.g. Carenado's Cessna U206 Station Air 6 II, you will defiantly feel that you're flying real aviation. You get a lot of value for your money that is for sure.

The details added in the environment are exceptionally good and the quality is superb. Only downside is the size of the file, which results in a long transfer time between REX and FSX, this even-though you have a quick computer.

There are a lot of HD resolution textures, but it actually does not impact your frame rates much, and if you have a low to medium end computer, you can still use the standard resolution, which will still give you a huge improvement versus the default in FSX.

This has really improved my experience when using FSX, and this is a must have in my selection of add-on programs for FSX. I can only give it a 5/5-Star rating, because it is simply superb and you can't do without it, when first you have tried it.

Rays Aviation

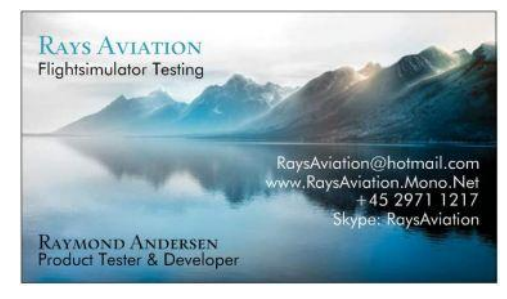

## **Just a few screenshots**

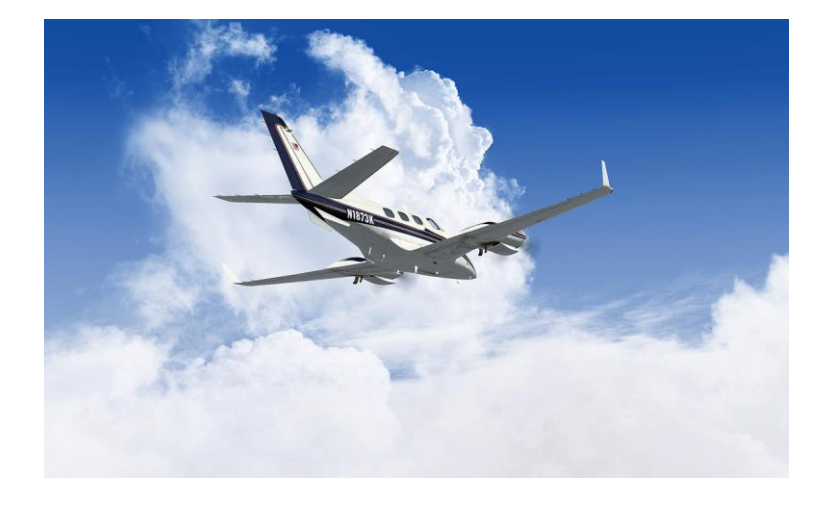

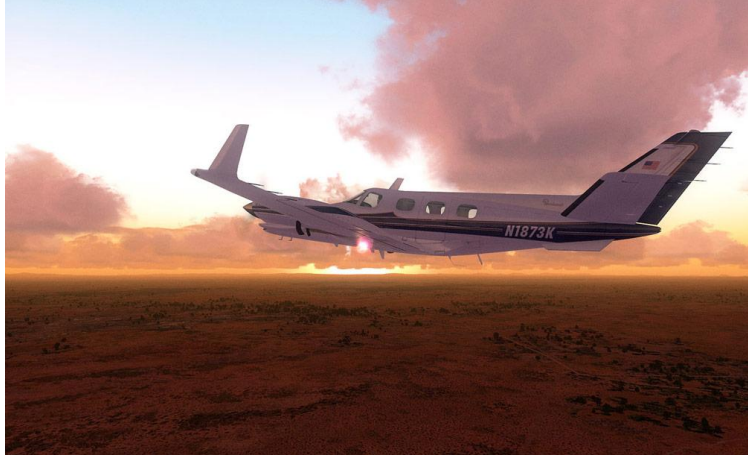

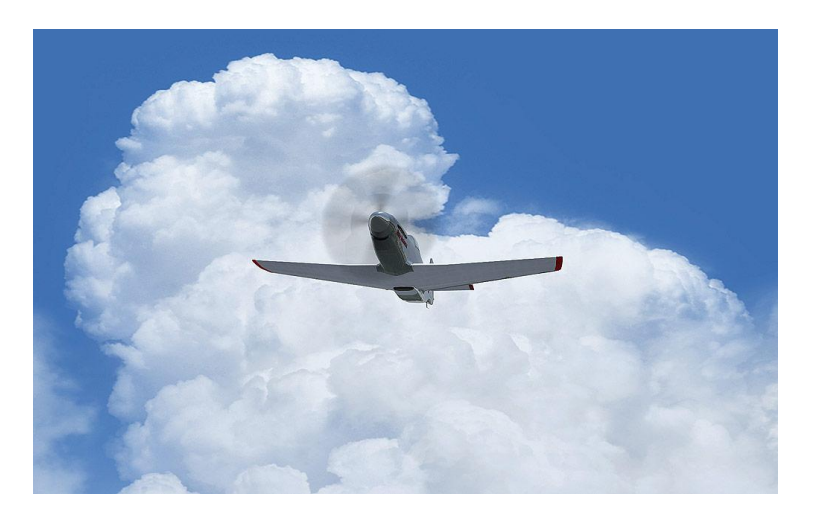

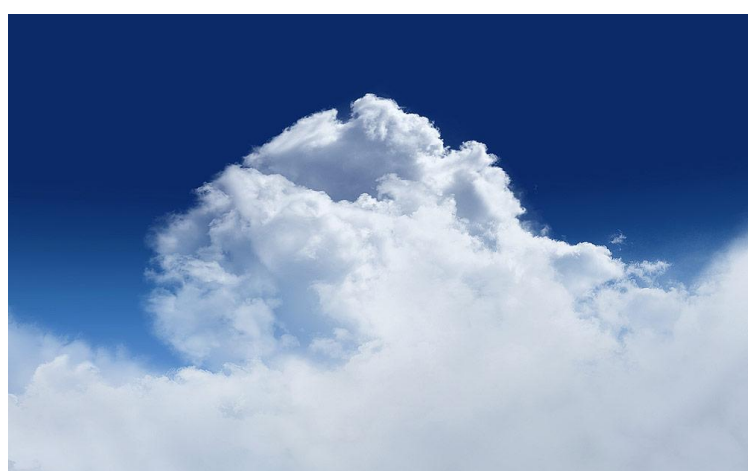

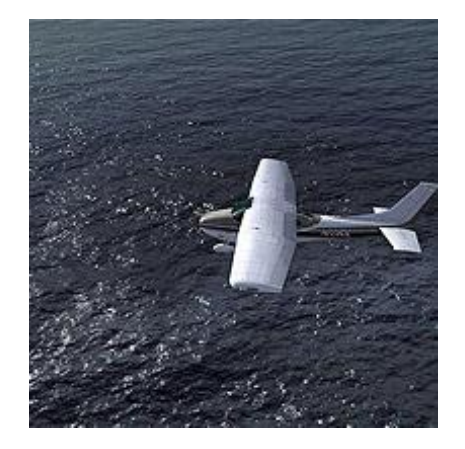

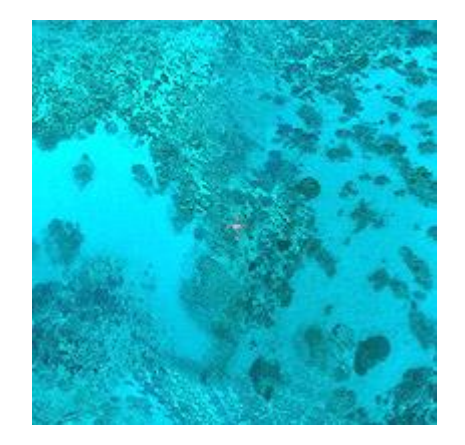

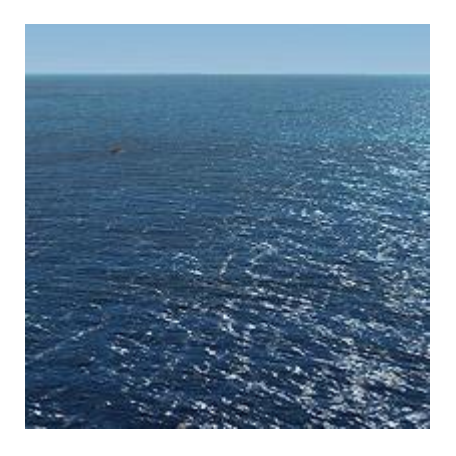